ソーラーカーのためのシミュレーションモデルについて (2)

中西弘一 岸純男 仲森昌也 荒賀浩一

# Simulation Model for Solar Car (2)

Kouichi NAKANISHI Sumio KISHI Masaya NAKAMORI Koichi ARAGA

Aerodynamic drag accounts for a large portion of the total resistive force when the solar car is running in the race. It is a significant power loss at any speed above 40 km/h. In this paper, an approximate simulation model is presented on MATLAB Simulink. We can simulate the aerodynamic drag as function of vehicle speed on approximate calculation.

Keyword : Simulation , Solar Car, Energy Management, Aerodynamics

## 1. はじめに

ソーラーカーは、太陽の光エネルギーを太陽電池 パネルで電気エネノレギーに変換し、電気モータで走 行する。本校のソーラーカー製作は「もの創り教育」 環として 1995年から取り組み、ソーラーカーレ ース鈴鹿には、 1996年第 5回大会から参加している 当初から太陽光エネルギーの効率的な利用と駆動制 御技術に注目し、電気二重層キャパシタ (EDLC) インホイールモータを搭載してきた。またエネルギ ーの有効利用には、負荷の状態すなわち走行状態を 把握する必要があり、従って車両位置や速度等を計 測し通信するテレメトリーシステムの確立が必要で、 このため各種計測器の導入や計測技術の開発も行っ てきた

以上のこれらの経緯から、これまで導入した機器, 計測器を活用し、積極的に総合的な観点からエネル ギーの利用効率をさらに向上させるには、ソーラー カーのシミュレーションモデルを構築することが必 要であると考え、その研究を行ってきた。

前回の報告では、 CACSD (computer aided control system design) の一つである MATLAB・Simulink を 用い、空気抵抗を考慮したソーラーカーのシミュレ

近畿大学工業高等専門学校 総合システム工学科 電気電子コース ーションモデルを示したが、今回の報告では、空気 抵抗を線形近似し、これに転がり抵抗を加えたシミ ュレーションモデルを構築したので報告する

### 2. ソーラーカーの概要

本報告で使用したソーラーカーの外観と仕様を 図1、表1に示す。ソーラーカーレース鈴鹿におい ては、使用するソーラー ネル発電出力、蓄電池の 種類と容量、車体寸法などについてクラス分けされ ている。そのクラスはオリンピアクラス、ドリーム クラス、チャレンジクラヌ、エンジョイクラスに区 分され、本校は 4時間耐久レースであるエンジョイ Hクラスに参加している

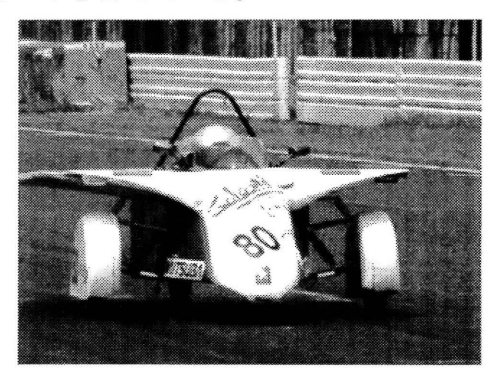

図 1 ソーラーカー外観

| 車体サイズ | 全長:3800mm 全幅:1305mm |
|-------|---------------------|
|       | 全高:1070mm           |
| 車輪数   | 前:2輪 後:1輪           |
| 車体重量  | 189kg               |
| シャシー  | 3000 系アルミ合金角パイプ     |
| タイヤ   | 17" ダンロップ           |
| ホイール  | 17"アルミホイール          |
| パネル   | 総出力:480W            |
| モータ   | DC ブラシレスモーター        |
| 主蓄電池  | 搭載数:8個              |

表1. ソーラーカーの仕様

本校のソーラーカーの構成を図2に示す。ソーラ ーパネルで発電した電気エネノレギーは、最大電力追 尾装置を経て蓄電池、 EDLCそしてモータに供給され 最大電力追尾装置はソーラーパネルを最大効率 で動作させるための回路で、 EDLCは大容量なキャパ シタで高速に大電流を充放電することで効率の良い エネルギ一利用が可能となる。

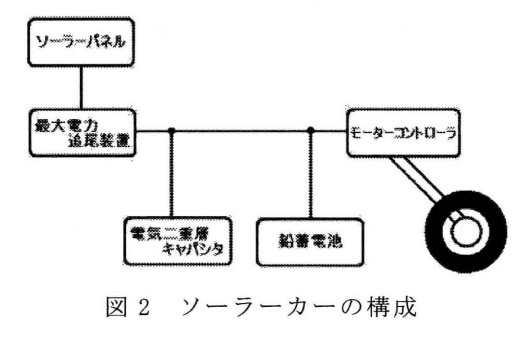

3. シミュレーションモデル

シミュレーションモデルは、車両を一輪モデルと して、抵抗は空気抵抗と車輪の転がり抵抗であると 考える。このときのモデルは次の式で示される。

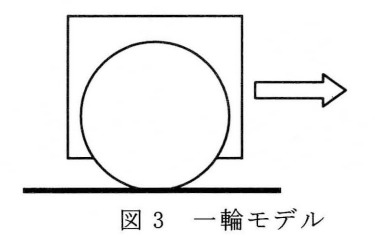

$$
v(t) = R\omega(t)
$$
  
\n
$$
\omega(t) = \frac{d\theta(t)}{dt}
$$
  
\n
$$
m_b \frac{dv(t)}{dt} = F(t) - R_a - C_m m_b g
$$
  
\n
$$
R_a = C_d \rho \frac{v^2(t)}{2} S
$$
  
\n
$$
(J_e + J_m) \frac{dv(t)}{dt} = T(t) - RF(t) - B\omega(t)
$$
 (1)

<sup>1</sup>

ここで、 $v$ 速度、 $R$ 車輪半径、 $m_b$ 車体重量、タイ ヤ路面間の力 $F$ 、空気抵抗 $R_a$ 、Crr転がり抵抗係数、  $C_d$ 抗力係数、 $\rho$ 空気密度、最大投影面積  $S$ 、モータ 慣性モーメント Je、車輪の慣性モーメント Jm、タ イヤ軸への駆動トルク Tである。

次に、DCモータはDCブラシモータで近似し、 駆動電圧 vin、電気子抵抗 ra、電気子インダクタン ス  $L$ a、電気子反作用による逆起電力  $v$ b、駆動電流 ia とすると次式のようになる。なお、モータトルク 係数  $K_T$ は、 $K_E = K_T$ 関係が成立するとした。

$$
\begin{aligned}\n v_{in}(t) &= r_a i_a(t) + L_a \frac{di_a(t)}{dt} + v_b(t) \\
v_b(t) &= K_E \omega(t) \\
T(t) &= K_T i_a(t)\n \end{aligned}\n \tag{2}
$$

空気抵抗 Raの線形近似は、定常状態で空気抵抗、 速度、駆動力を  $R_{a0}$ 、 $v_0$ 、 $F_0$ とし、微小変動分を  $r'$ 、  $v$ 、 $f$ とする。これらより、変動があれば空気抵抗と 速度の変化分は次式となる

$$
(R_{a0} + r') = C_a \rho \frac{S}{2} (\nu_0^2 (t) + \nu')
$$
  
\n
$$
\approx C_a \frac{\rho}{2} S V_0^2 (1 + 2 \frac{\nu'}{V_0})
$$
  
\n
$$
\frac{d\nu'(t)}{dt} = \frac{1}{m_b} \{ (F_0 (t) + f') - (R_{a0} + r') \}
$$
\n(3)

定常状態では速度変化分はゼロであるから

 $F_0 = R_{a0}$ が成立する。従って $(3)$ 式から $(4)$ 式を得る。

$$
r' = 2C_d \frac{\rho}{2} S V_0 v'
$$
  
\n
$$
\frac{dv'(t)}{dt} = \frac{1}{m_b} (f' - r')
$$
\n(4)

(1)、 (2) (4)式をラプラス変換し、 MATLAB Simulink を用いてシミュレーションモデルを作成 したものを図 4に示す

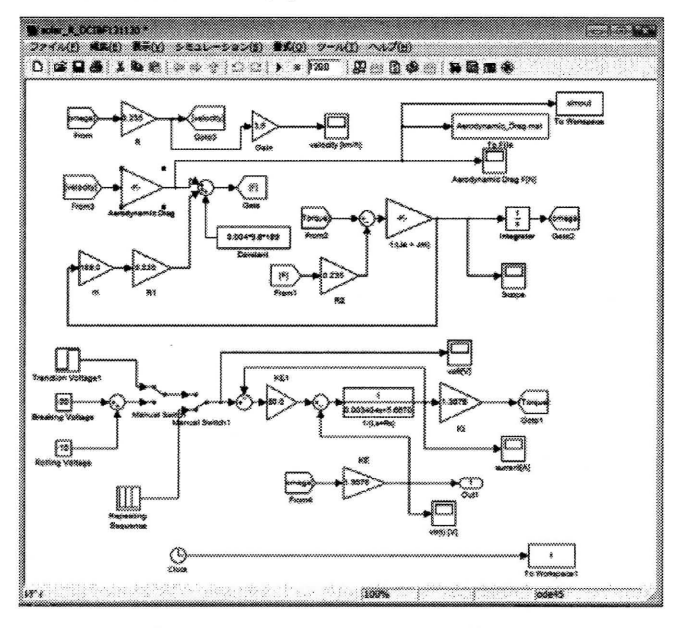

図4 シミュレーションモデル

#### 4. シミュレーション結果

シミュレーションに用いる各パラメータは、機械 的な時定数は車重とタイヤ直径とその重量から求め、 空気抵抗は車体の前面断面積を計測しその値から求 めた。入力は 25A で 10秒間モータを駆動した場合と した。これは、本校ソーラーカーの加速テストでよ く使用する加速状態である。このときのシミュレー ション結果を示す。図5の車両速度はおよそ 17.5km/hで図6の空気抵抗はおよそ 3.5Nとなった。 なお空気抵抗の理論値は 3.82N である。同様に車体 速度 35.5km/hで空気抵抗 16Nとなり、空気抵抗の理 論値は 15.7Nである また、車体速度 57km/hで空気 抵抗 39N となり、空気抵抗の理論値は 40.6N である。

#### 5. まとめ

空気抵抗を線形近似し、転がり抵抗を考慮した一 輪モデルで、MATLAB と Simulink を用いてソーラー カーのシミュレーションモデルを構築した。各車体 速度での空気抵抗は、理論値に近似した値を得るこ とを確認した。

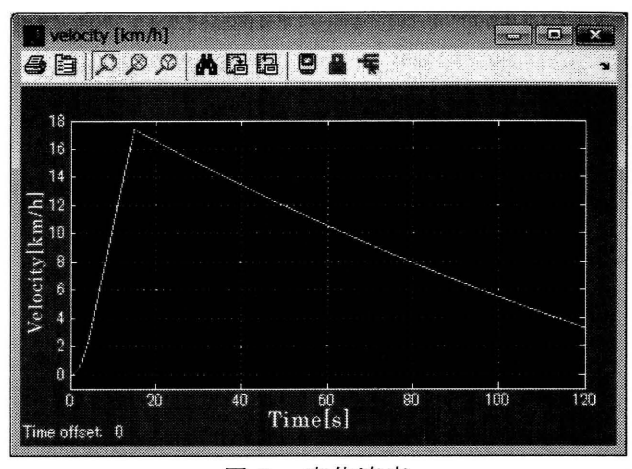

図 5 車体速度

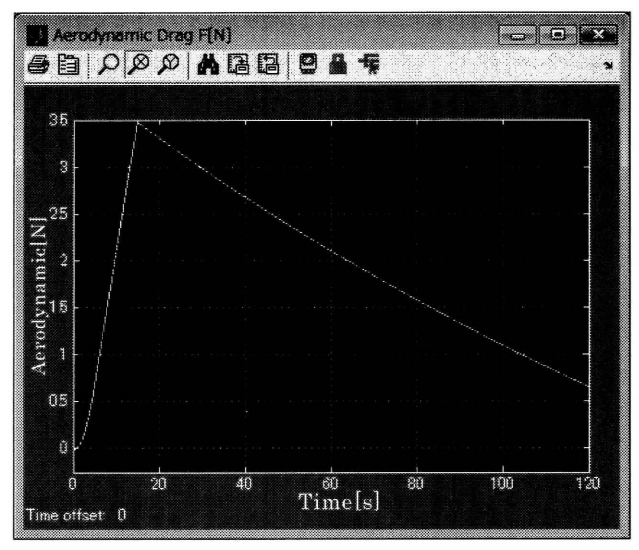

6 空気抵抗

今後は、太陽電池パネル、蓄電池などのモデルを 構築し追加することでシミュレーションモデルを発 展させ、積極的なエネルギーの管理に役立ててゆき たい

#### 参考文献

1)大川,本田:"よくわかる図解とシミュレーション で学ぶ自動車のモーションコントロール技術入門, 山海堂